## BASIC HARDWARE SERVICE

- **•** Herstel de pc wanneer deze niet kan worden opgestart **•** Kritische updates geleverd door Dell
- **•** Eenvoudige verzending van onderdelen via hardware-scans

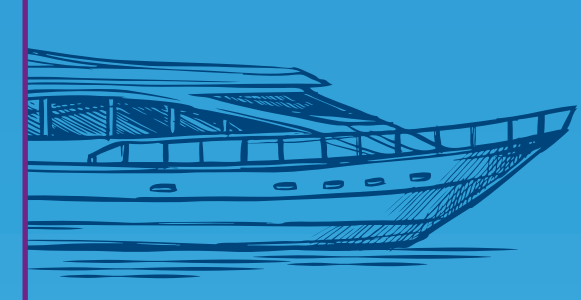

## PREMIUM SUPPORT

**VAN IJSBERGEN ONDER WATER**  $\bigcircledS\mathbb{O}_{\mathscr{C}_{\!o}}$ 

- **•** Herstel de pc wanneer deze niet kan worden opgestart
- **•** Kritische updates geleverd door Dell **•** Eenvoudige verzending van onderdelen via
	- hardware-scans
- **•** Zoekt op proactieve wijze naar problemen en neemt contact op met Dell na melding aan u

waardoor ongeplande downtime vrijwel wordt voorkomen.  $^3$ 

# PREMIUM SUPPORT PLUS

- **•** Herstel de pc wanneer deze niet kan worden opgestart
- **•** Kritische updates geleverd door Dell
- **•** Eenvoudige verzending van onderdelen via

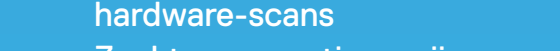

- **•** Zoekt op proactieve wijze naar problemen en neemt contact op met Dell na melding aan u
- **•** Voorspelt problemen voordat deze zich voordoen
- **•** Automatische verwijdering van virussen en malware
- **•** Optimaliseert automatisch de pc-prestaties

Real-time monitoring met AI-gestuurde technologie kan een storing van de harde schijf voorspellen voordat deze optreedt,

[Dell Migrate](https://www.dell.com/nl-nl/shop/servicesforhome/cp/migrate) kan u helpen uw bestanden en instellingen over te zetten naar uw nieuwe pc en gegevens veilig te wissen van uw oude pc. Na aankoop kunt u deze tool openen via uw SupportAssist-dashboard.

Een slimme technologie die is ontworpen om problemen en onderbrekingen te voorkomen met behulp van geautomatiseerde, proactieve en voorspellende support<sup>1</sup>

> Wanneer een probleem met een harde schijf wordt gevonden, wordt dit tot

# 11x sneller

opgelost dan bij de concurrentie.2

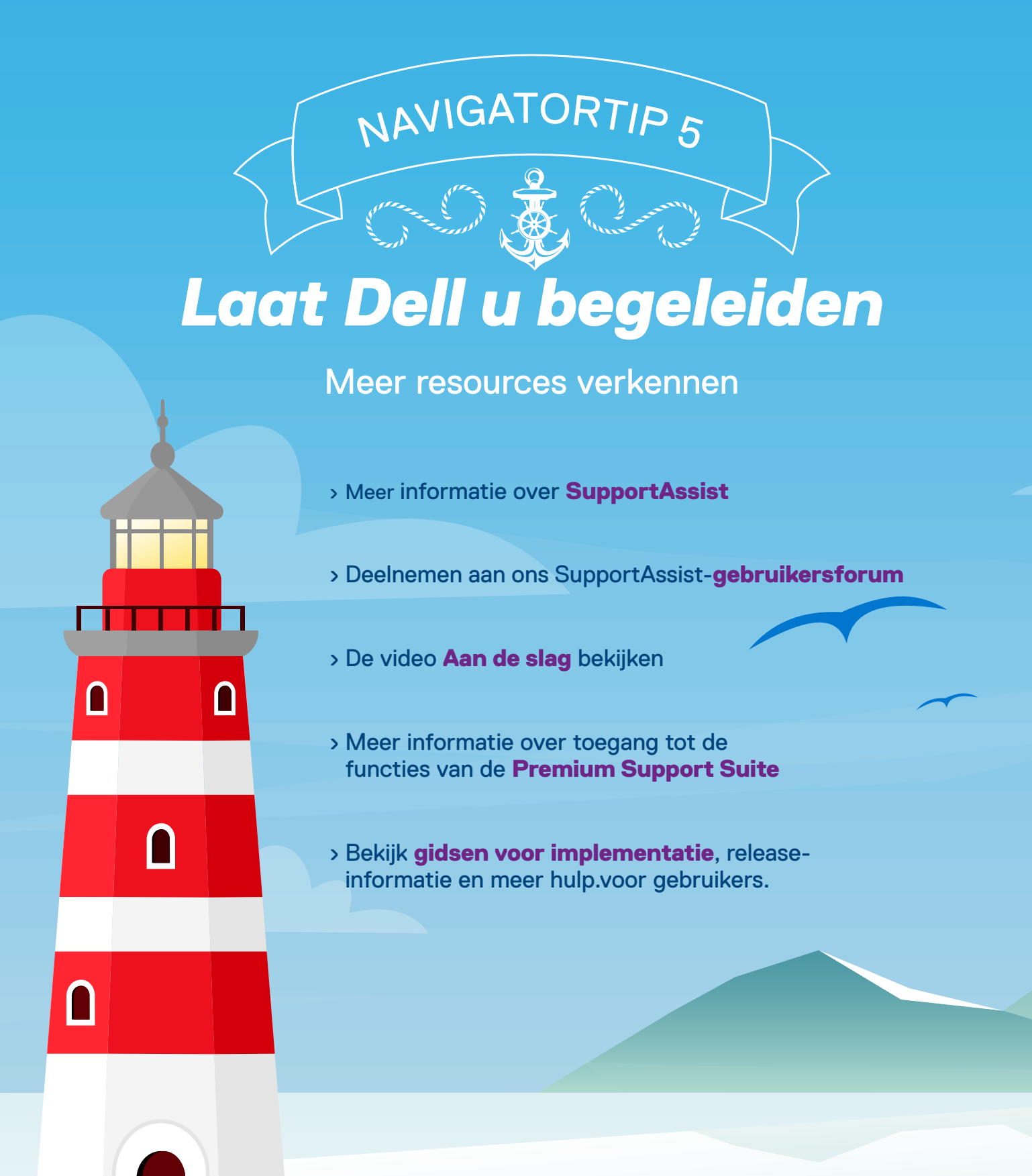

**[Werk de drivers en applicaties](https://www.delltechnologies.com/resources/nl-nl/asset/webinar/services/supportassist-for-home-pc-drivers-downloads-cutdown.mp4.external)** bij voor maximale pc-prestaties.

**[Verwijder door virussen en malware](https://www.delltechnologies.com/resources/nl-nl/asset/webinar/services/supportassist-for-home-pc-virus-malware-cutdown.mp4.external)  [aangetaste bestanden](https://www.delltechnologies.com/resources/nl-nl/asset/webinar/services/supportassist-for-home-pc-virus-malware-cutdown.mp4.external)** voordat ze uw systeem kunnen beschadigen.

Hiermee kunt u de **[hardware van uw](https://www.delltechnologies.com/resources/nl-nl/asset/webinar/services/supportassist-for-home-pc-hardware-cutdown.mp4.external)  [pc scannen om problemen op te](https://www.delltechnologies.com/resources/nl-nl/asset/webinar/services/supportassist-for-home-pc-hardware-cutdown.mp4.external)  [sporen](https://www.delltechnologies.com/resources/nl-nl/asset/webinar/services/supportassist-for-home-pc-hardware-cutdown.mp4.external)** en proactieve en voorspellende support te leveren.

**[Bestanden opschonen, prestaties](https://www.delltechnologies.com/resources/nl-nl/asset/webinar/services/supportassist-for-home-pcs-clean-tune-optimize-cutdown.mp4.external)  [afstemmen en netwerkinstellingen](https://www.delltechnologies.com/resources/nl-nl/asset/webinar/services/supportassist-for-home-pcs-clean-tune-optimize-cutdown.mp4.external)  [aanpassen](https://www.delltechnologies.com/resources/nl-nl/asset/webinar/services/supportassist-for-home-pcs-clean-tune-optimize-cutdown.mp4.external)** om de snelheid, storageruimte en stabiliteit te optimaliseren.

![](_page_0_Picture_8.jpeg)

**Zoek naar SupportAssist in het Windowsstartmenu**

Als u deze niet vindt, kunt u deze downloaden via

![](_page_0_Picture_11.jpeg)

**Klik op** ["Alles uitvoeren](https://www.delltechnologies.com/resources/nl-nl/asset/webinar/services/supportassist-for-home-pc-run-all-cutdown.mp4.external)" **om uw pc optimaal te laten presteren.**

#### [Uw profiel instellen](https://www.delltechnologies.com/resources/nl-nl/asset/webinar/services/supportassist-for-home-pc-profile-cutdown.mp4.external)

Gebruik uw aanmeldgegevens voor Dell Mijn account om u aan te melden of maak binnen enkele minuten een account.

![](_page_0_Picture_14.jpeg)

#### **Stelt u uw nieuwe Dell PC voor de eerste keer in?**

![](_page_0_Picture_36.jpeg)

Welke optie past het best bij uw behoeften?

![](_page_0_Picture_38.jpeg)

#### Met alle geïntegreerde functies van SupportAssist.

![](_page_0_Picture_19.jpeg)

# *Vlot op weg*

![](_page_0_Picture_0.jpeg)

# WELKOM BIJ **SupportAssist voor pc's**

Beschouw SupportAssist als uw eigen Dell navigator die in uw pc woont en die u altijd een stap voor is en u bij elke stap begeleidt.

**Hieronder vindt u enkele nuttige tips om aan de slag te gaan en uw pc optimaal te laten presteren.**

# NAVIGATORTIP<sub>1</sub>

# *3 klikken op PC Bliss*

Krijg in slechts drie eenvoudige stappen toegang tot SupportAssist en de gemoedsrust die deze met zich meebrengt:

# <sup>N</sup>AVIGATORTI<sup>P</sup> <sup>3</sup>

# *Spoor ijsbergen op die onder water liggen*

Met proactieve en voorspellende support kunt u vooruit

#### kijken en problemen een stap voor blijven met een snellere oplossing.

Copyright © 2021 Dell Inc. of haar dochterondernemingen. Alle rechten voorbehouden. Dell, Technologies en andere handelsmerken zijn handelsmerken van Dell Inc. of haar dochterondernemingen. Andere handelsmerken kunnen handelsmerken zijn van hun respectieve eigenaars. De inhoud en standpunten die in dit document worden vermeld, waren correct op het moment van publicatie, januari 2021. Dell geeft in deze infographic noch impliciete, noch expliciete garanties.

1. SupportAssist is niet beschikbaar op Linux, Windows RT, Android, Ubuntu, bepaalde Chrome-producten en systemen met Windows 7 en lager. SupportAssist detecteert automatisch het volgende en stuurt proactieve waarschuwingen naar Dell over problemen met het besturingssysteem, software-upgrades, updates en patches voor stuurprogramma's, malware, met virussen besmette bestanden, defecten aan harde schijven, accu's, geheugen, interne kabels, thermische sensoren, koelplaten, ventilatoren, SSD's en videokaarten. Voorspellende analyse van foutdetectie omvat harde schijven, solid state drives, accu's en ventilatoren.

2. Gebaseerd op een rapport van Principled Technologies in opdracht van Dell, "Don't Get Stuck on Hold: Resolve a Hard Drive Issue Without Calling Technical Support", augustus 2020. Tests uitgevoerd in de Verenigde Staten. Behaalde resultaten werden vergeleken met HP. SupportAssist moet worden geactiveerd via PremiumSupport Plus om proactieve of voorspellende waarschuwingen of voordelen te realiseren. Daadwerkelijke resultaten kunnen afwijken. Volledig rapport: [http://facts.pt/ddv0ne9](https://www.principledtechnologies.com/Dell/ProSupport-Plus-comparison-0620.pdf).

3. Gebaseerd op een rapport van Principled Technologies in opdracht van Dell, "Dell Premium Support Plus with SupportAssist warns you about hardware issues so you can fix them before they cause downtime" van augustus 2019. Tests uitgevoerd in de Verenigde Staten. Volledig rapport: [http://facts.pt/7rt9w4u.](http://facts.pt/7rt9w4u)